#### **LOGRO 8**

#### **Actividad 2**

# **HERRAMIENTAS VIRTUALES PARA LA SIMULACIÓN DE MECANISMOS ELÉCTRICOS MECÁNICOS Y NEUMÁTICAS**

## Actividad 2 simulación de circuitos eléctricos

Para el aprendizaje de la electricidad y la electrónica, hoy en día resulta imprescindible la utilización de simuladores por ordenador, que nos permiten realizar nuestros diseños y nos muestran el funcionamiento de los circuitos de forma virtual antes de su montaje con componentes reales.

Vamos a utilizar

### **[DC/AC](http://www.dcaclab.com/en/lab/) Lab**

Es un simular que te permite construir circuitos sencillos y observar su comportamiento. No utiliza símbolos, sino dibujos de los componentes reales, la idea es que te familiarices con planos y esquemas eléctricos que aunque sean similares en varios casos permite que lo reconozcas e interpretes como se representa y se puede simular

## [https://dcaclab.com/es/lab?from\\_main\\_page=true](https://dcaclab.com/es/lab?from_main_page=true)

# **VAS A CONSTRUIR CADACIRCUTO UTILIZANDO LOS COMPONENTES DEL SIMULADOS Y HACIENDO LO POSIBLE PORQUE TANTO LA MUSTRA COMO LA SIMULACION QUEDEN LO MAS SIMILAR POSIBLE**

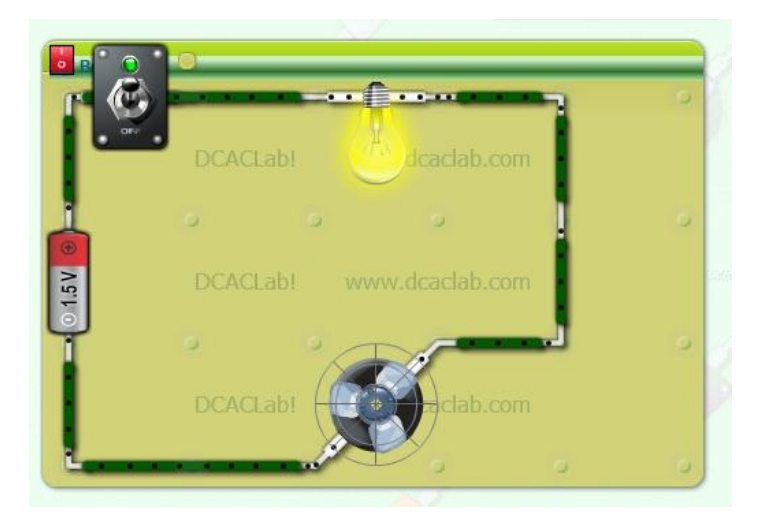

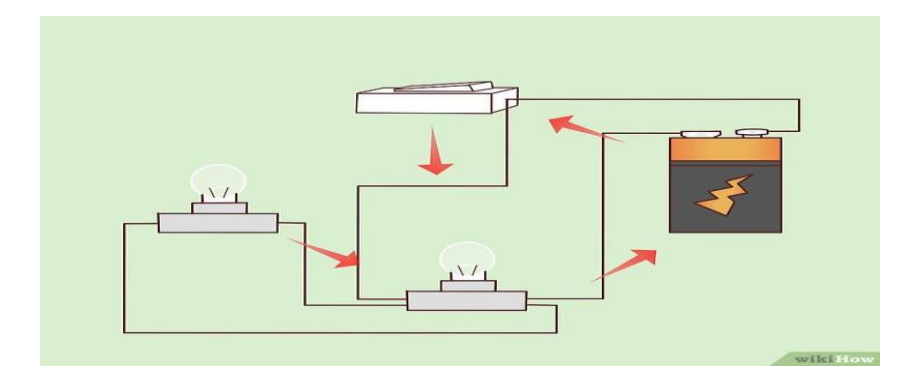

3º circuito

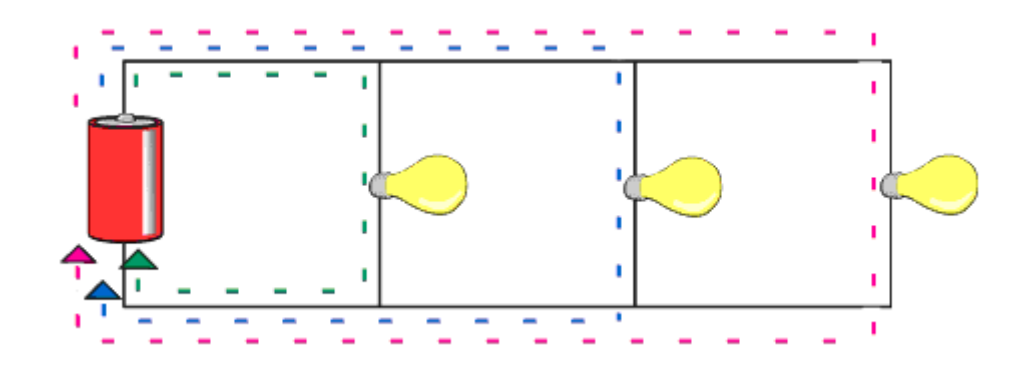

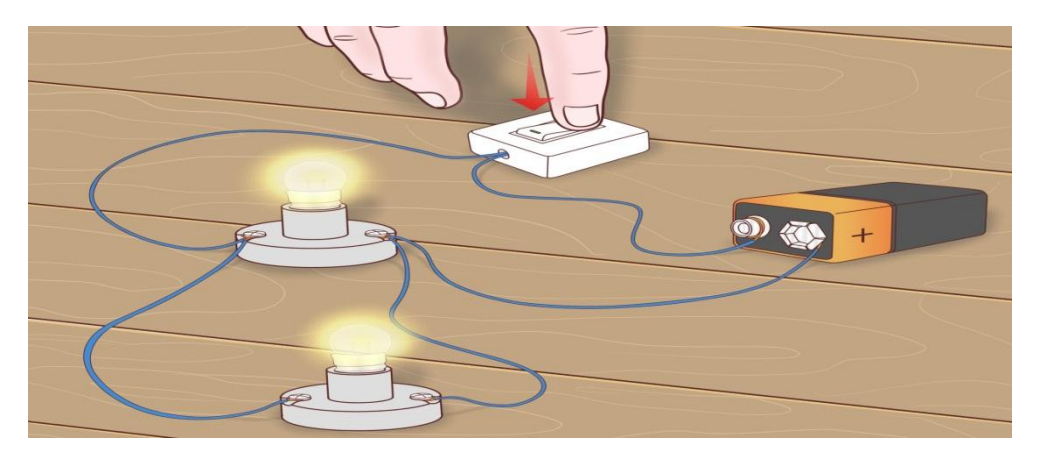

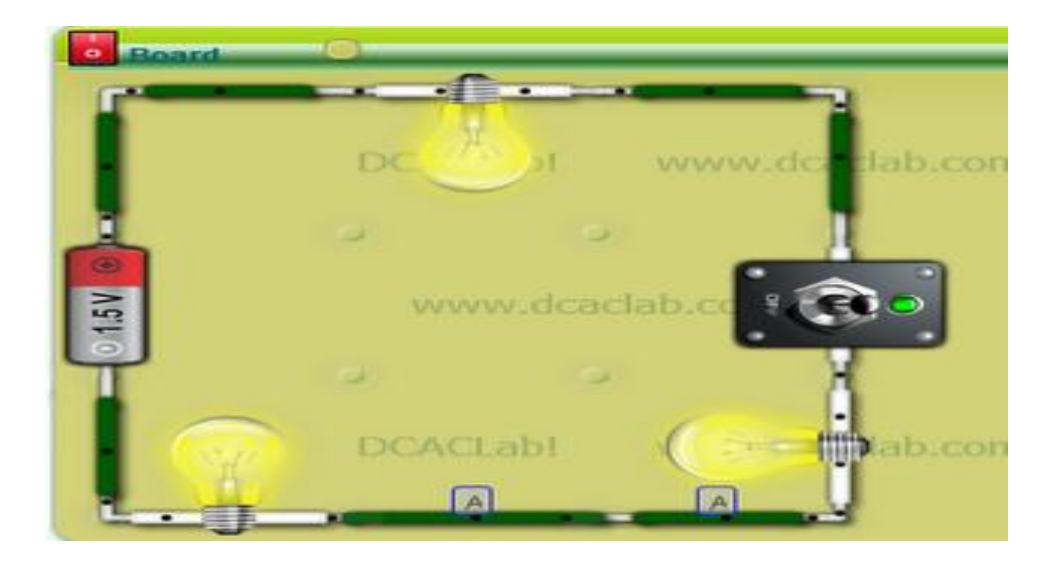

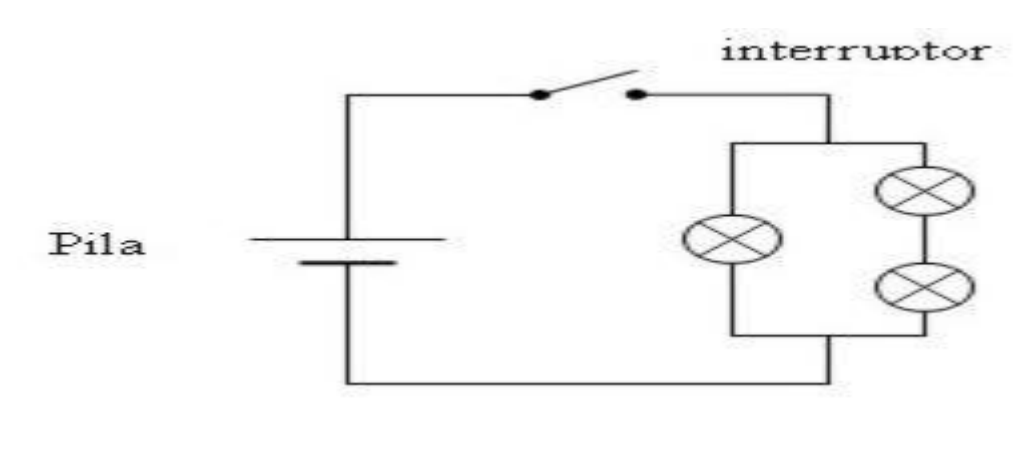

7º circuito

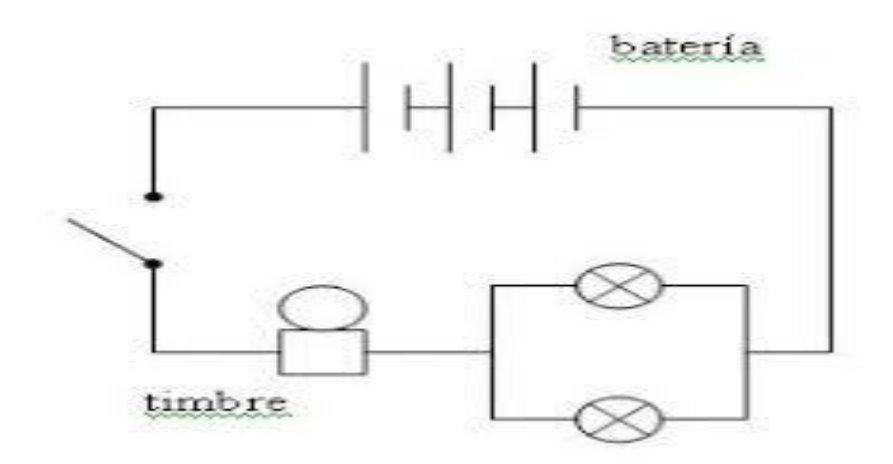

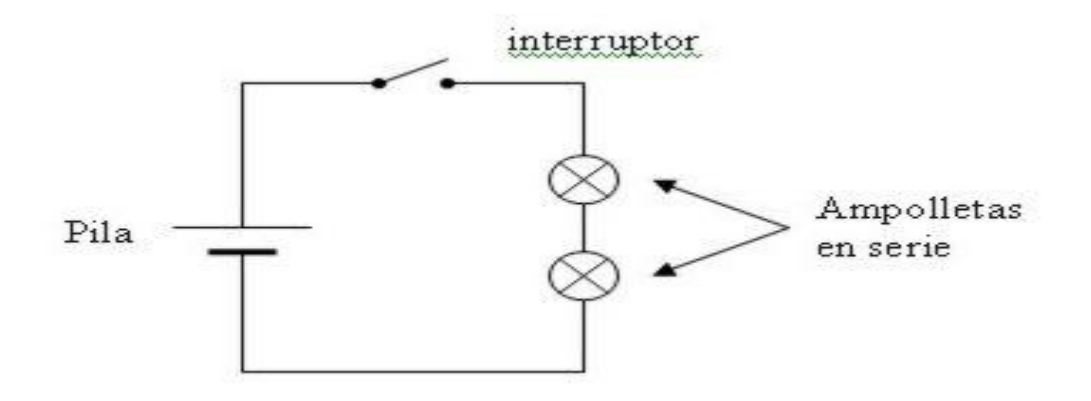

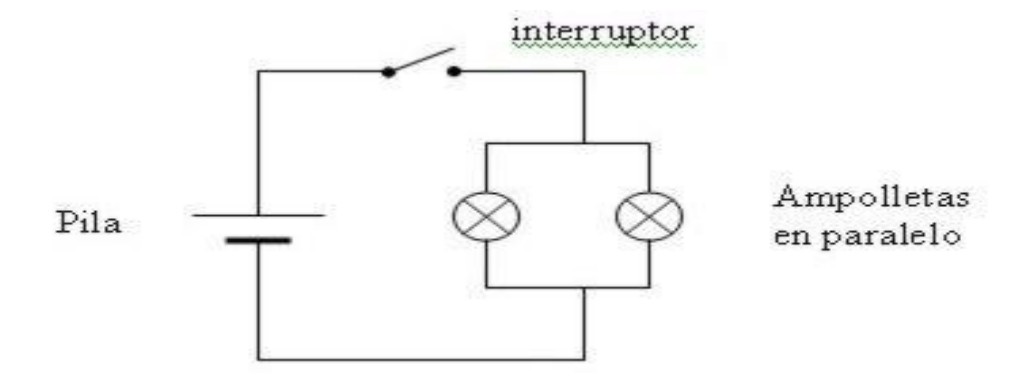

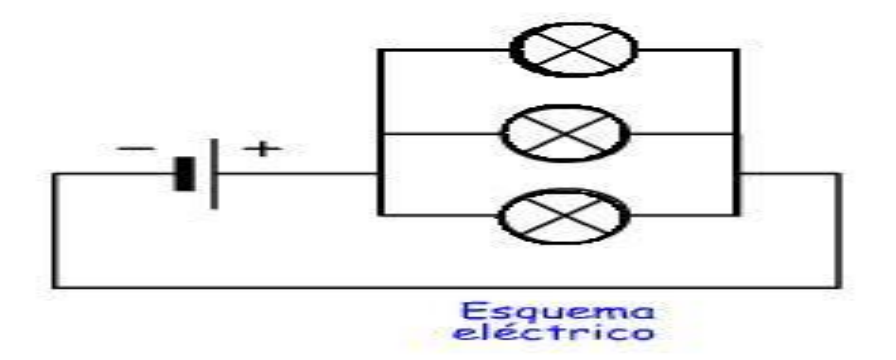

Circuitos 10-11-12-13

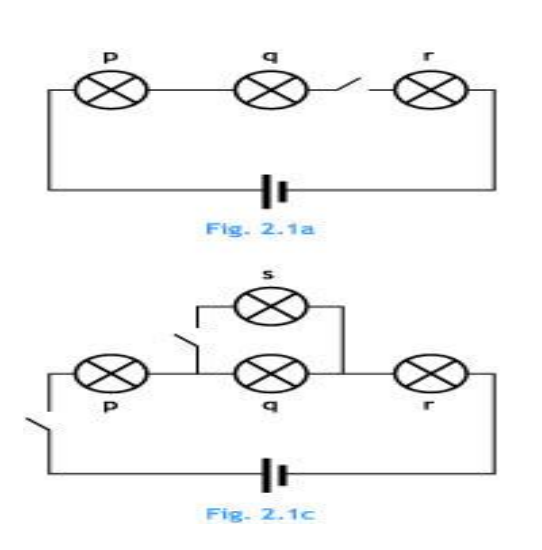

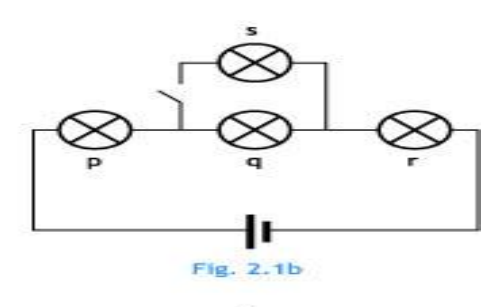

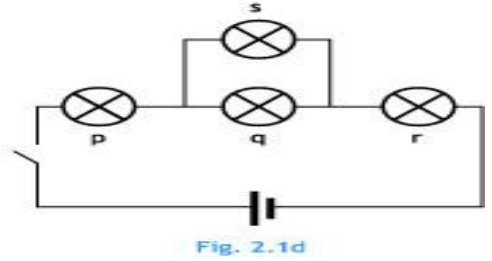

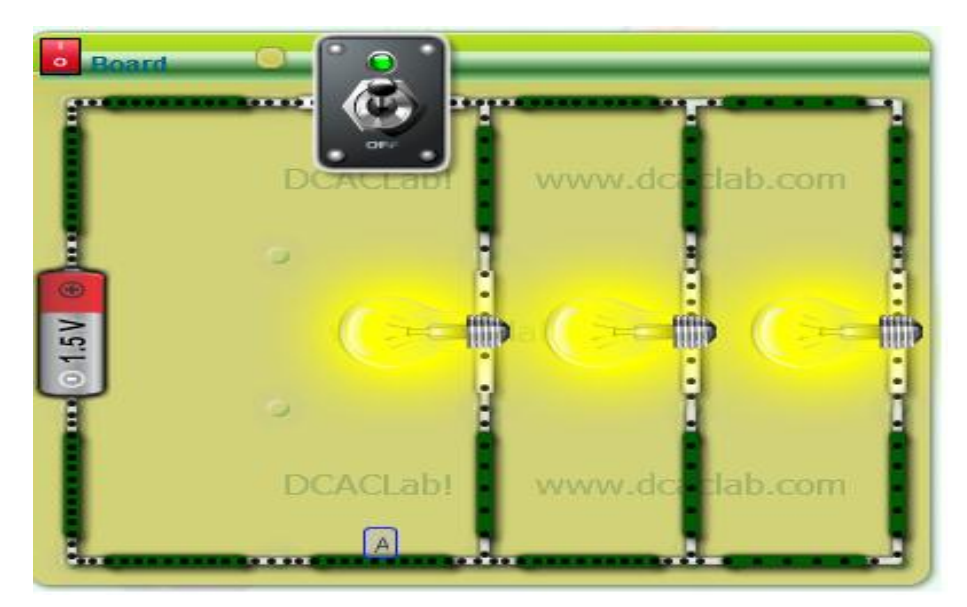

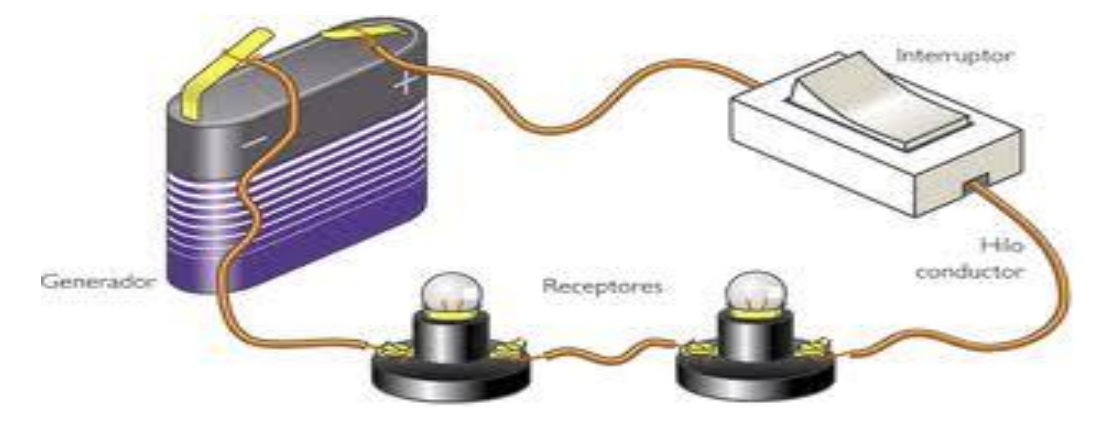

#### 16º circuito

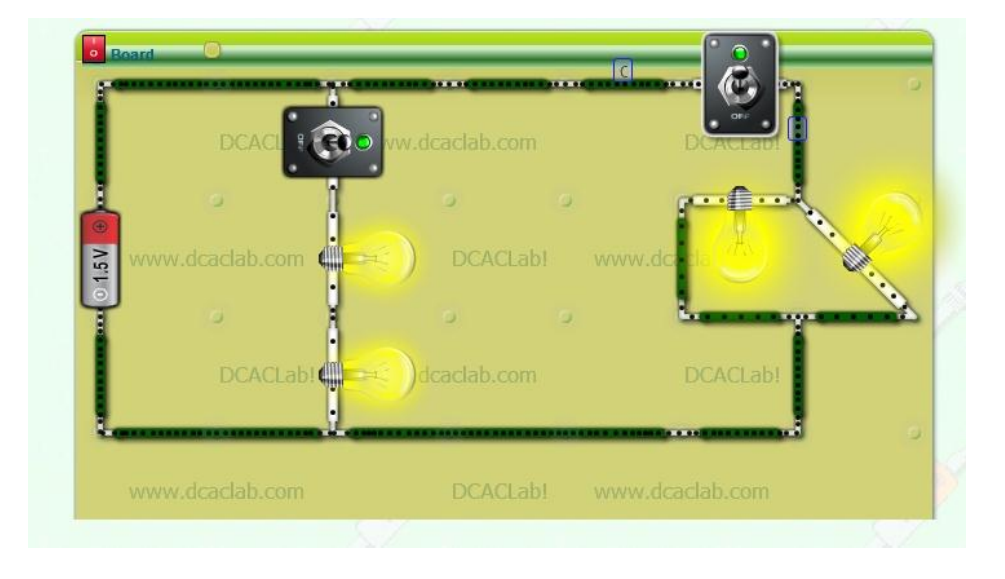

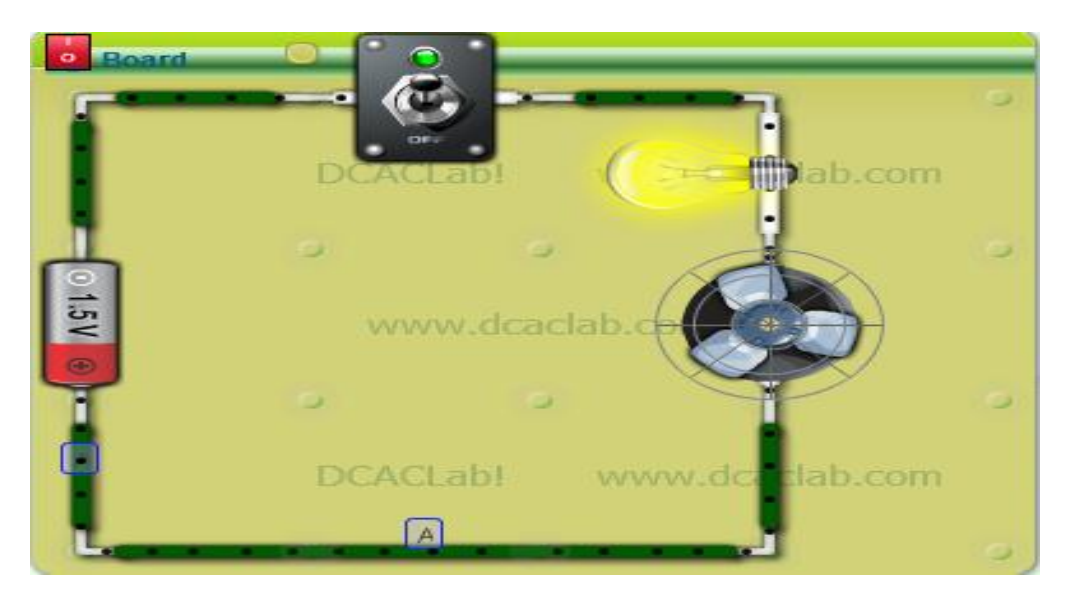

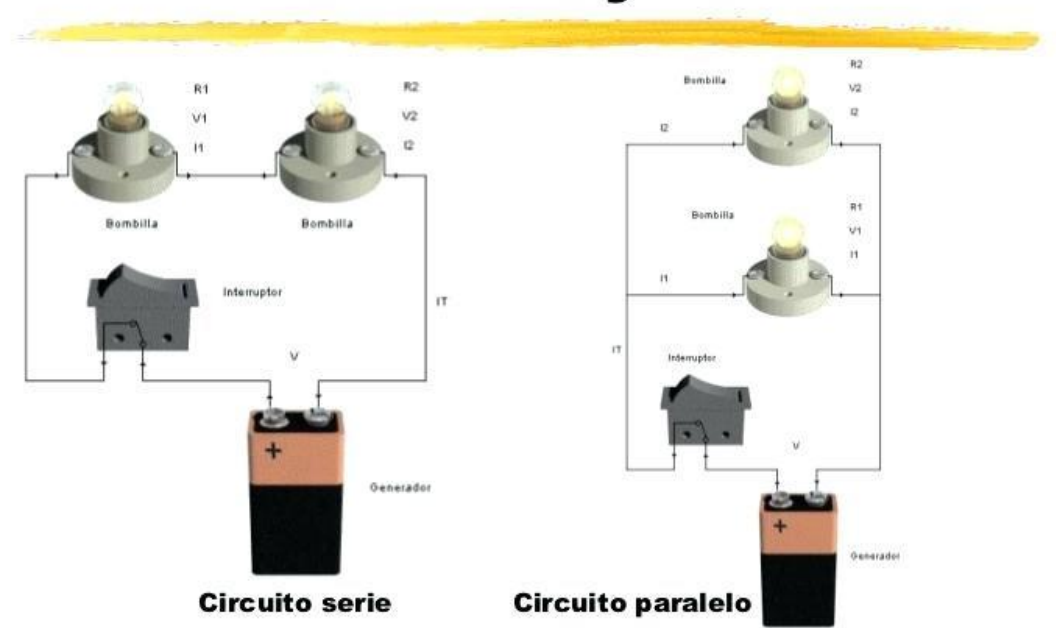

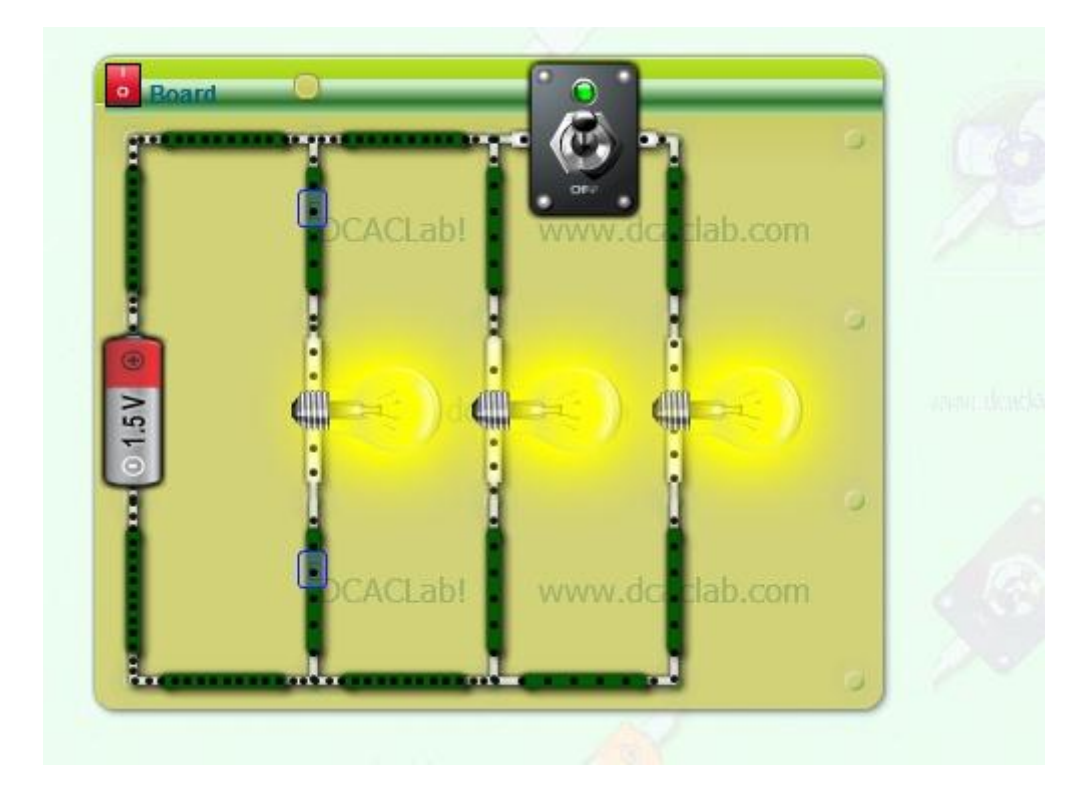

# **Circuito Serie y Paralelo**

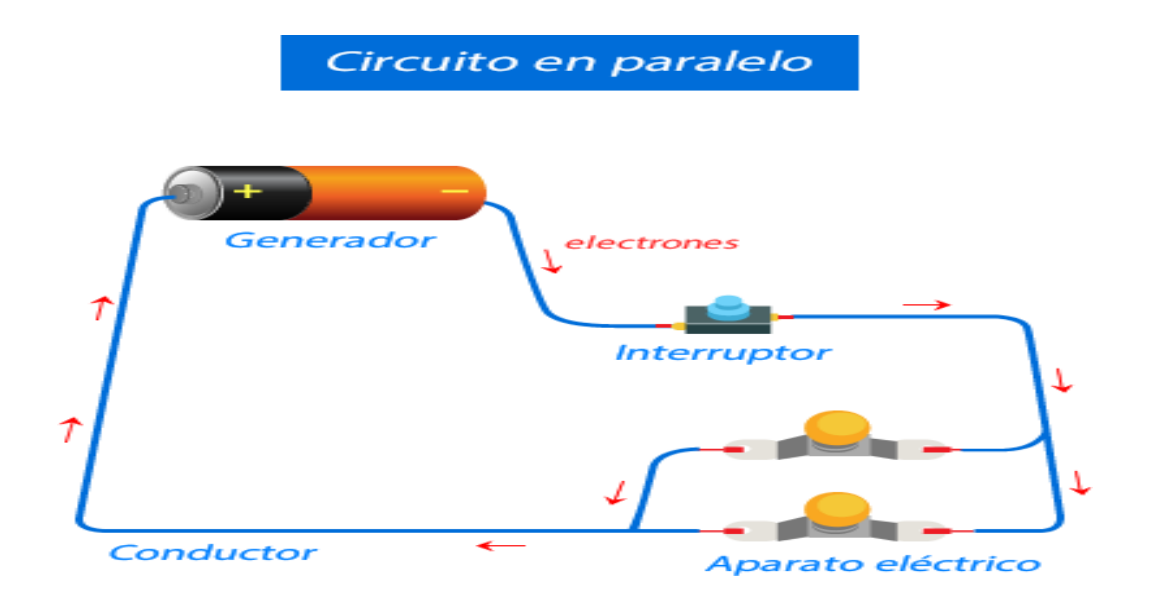

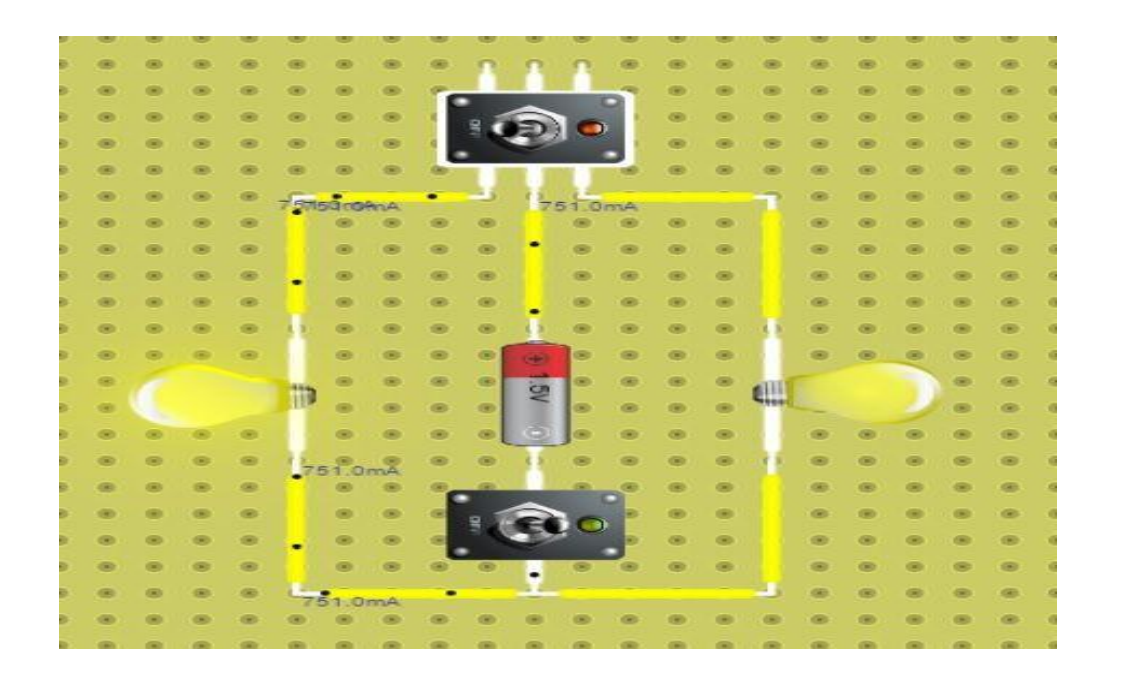

### 23-24º circuito

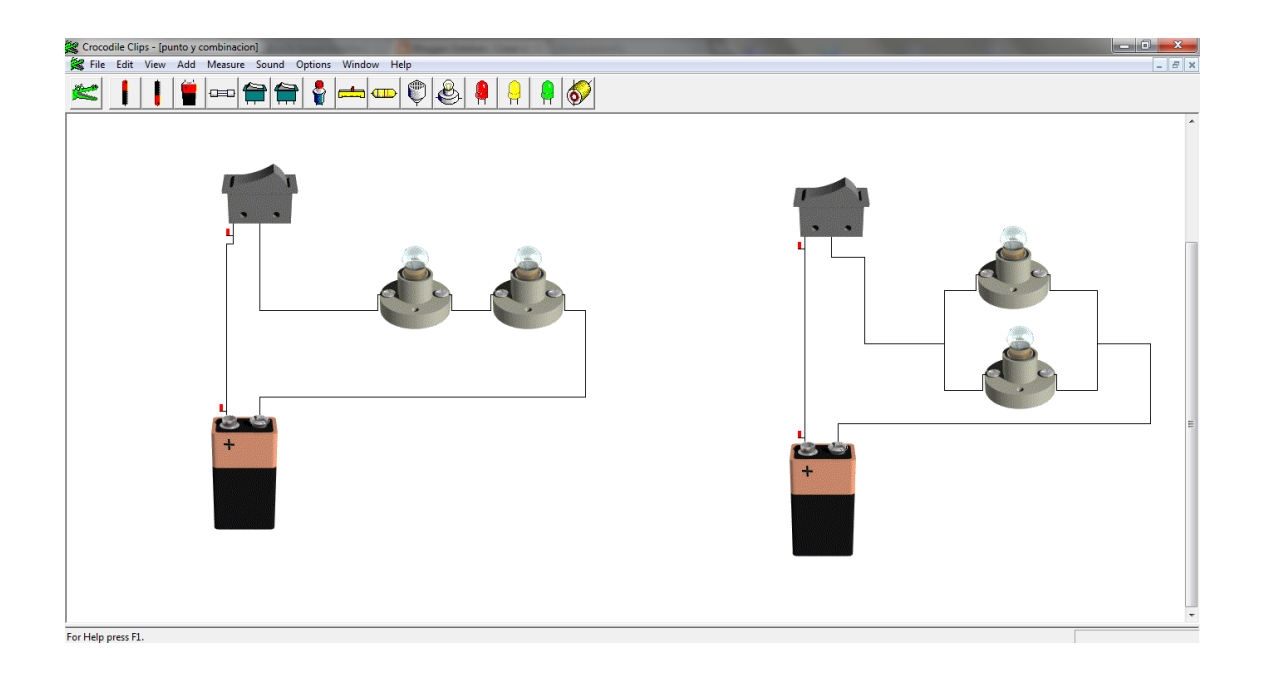

#### 25-26-27-28º circuito

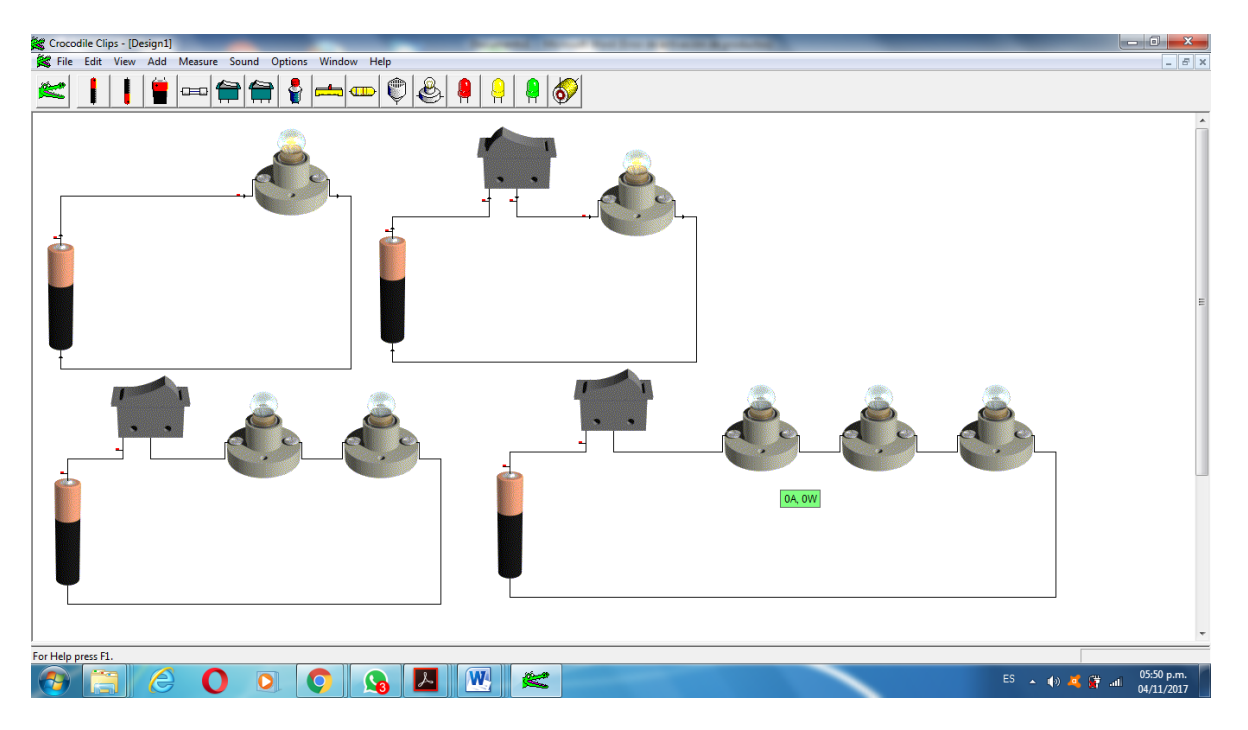

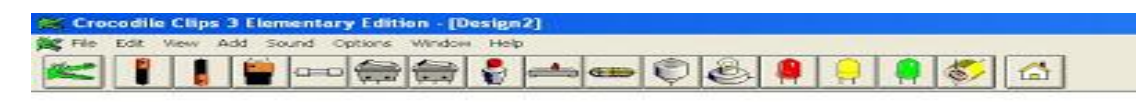

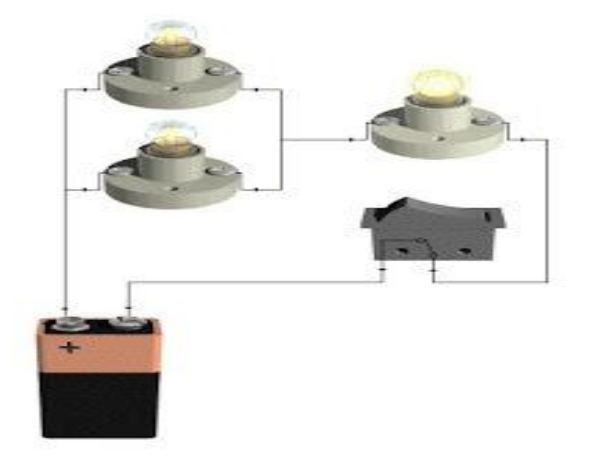

30º circuito

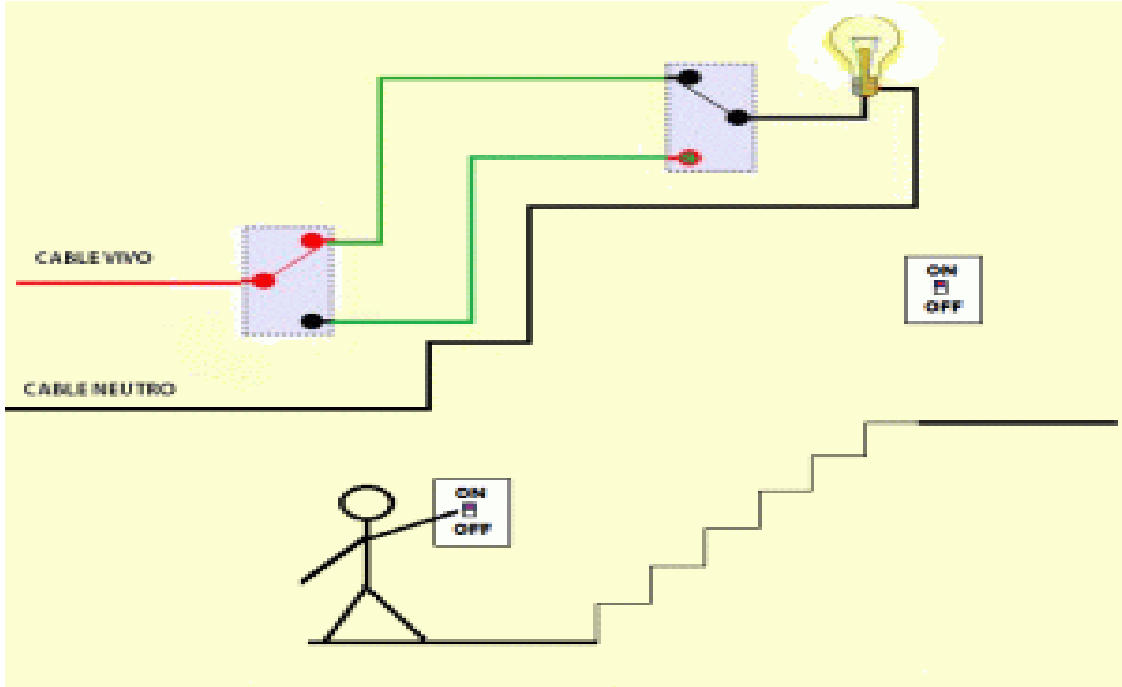

# CIRCUITO ELECTRICO 3WAY EN ESTADO ENCENDIDO